## Set Up Your Fundraising Page

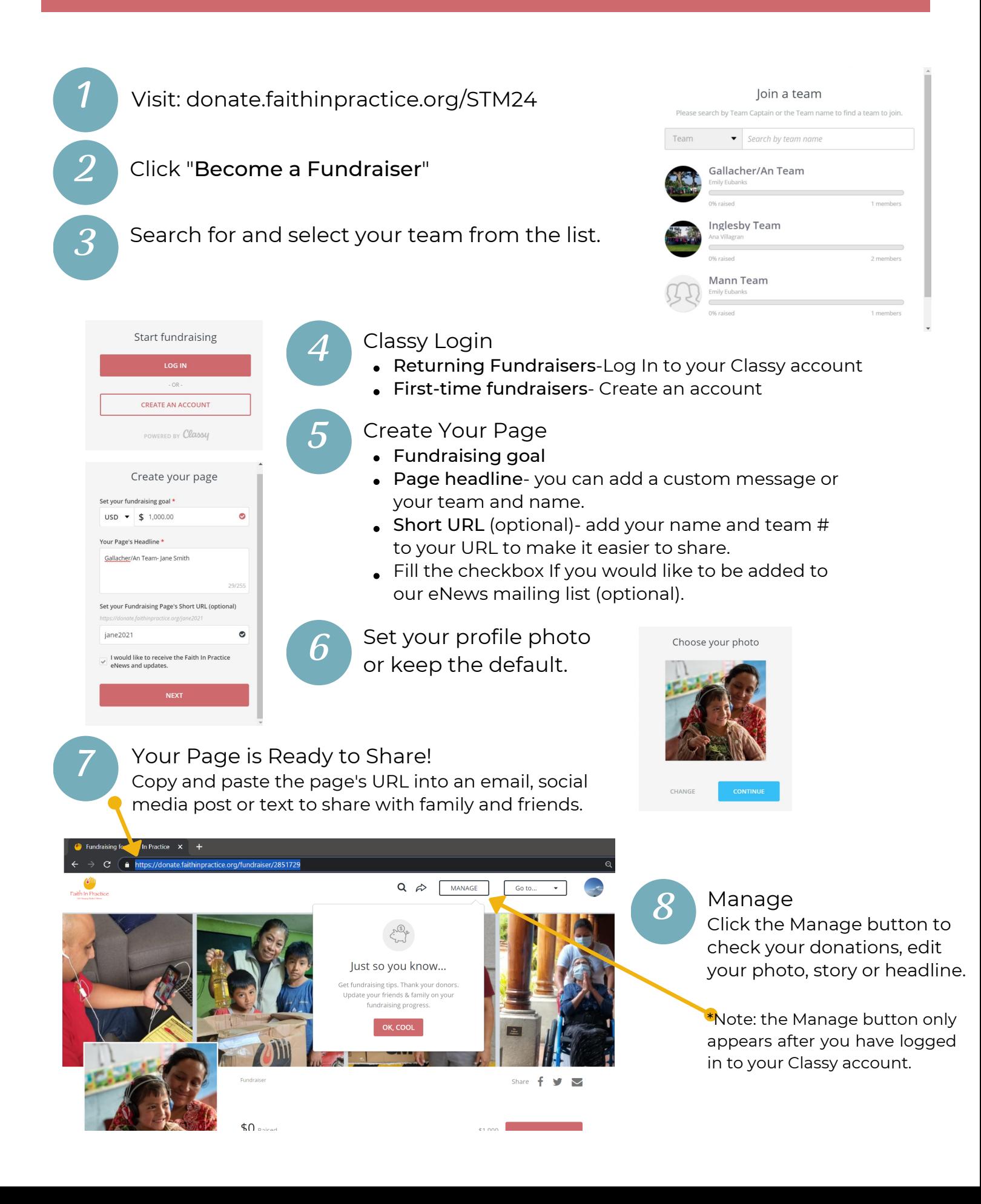